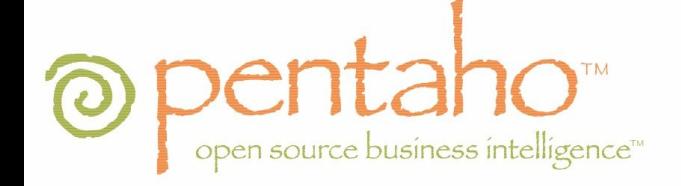

#### **Conversione open source di un sistema di reportistica e di cruscotti direzionali SAS**

**Relatore: dott. Claudio E. Palazzi Laureando: Matteo Varotto**

23/07/2009

# L' azienda

Il progetto di stage è stato realizzato con il supporto di **Technomind SpA**

Technomind opera in diverse aree di competenza in particolare:

- Business Intelligence
- Sviluppo software JAVA

Technomind lavora ad importanti progetti per l'amministrazione pubblica e la sanità

# Progetto

- Inserito all'interno di un progetto più grande seguito da me e altri due stagisti.
- Conversione di un sistema di Business Intelligence SAS ad uno equivalente realizzato con tecnologia open source (Pentaho).
- Scomposizione per garantire a ciascun stagista completa autonomia
- Applicare capacità e tecnologie legate alla Business Intelligence ai dati di controllo di gestione dell'ASL di **Chioggia**

# Progetto

Completamento di tre fasi principali:

- Realizzazione di un tool di analisi multidimensionale
- Realizzazione di un sistema di reportistica
- Realizzazione di alcuni cruscotti direzionali

Strumento software impegnato: Pentaho BI Suite

#### Pentaho

- Piattaforma per la Business Intelligence open source fondata nel 2004
- Team di professionisti della Business Intelligence.

- Componente principale: biserver
	- Motore di esecuzione che esegue le istruzioni contenute in un xAction

# Fase 1 - Analisi Multidimensionale

- OLAP (Online Analytical Processing)
	- Tecnica software per l'analisi di grandi moli di dati
	- Focus prestazione di recupero delle informazioni
	- Dati strutturati tramite un modello multidimensionale chiamato cubo

**Dimensione** entità rispetto la quale l'organizzazione vuole tener traccia dei propri dati **Misura** dimensione quantitativa che l'azienda vuole misurare

#### Fase 1 - Analisi Multidimensionale

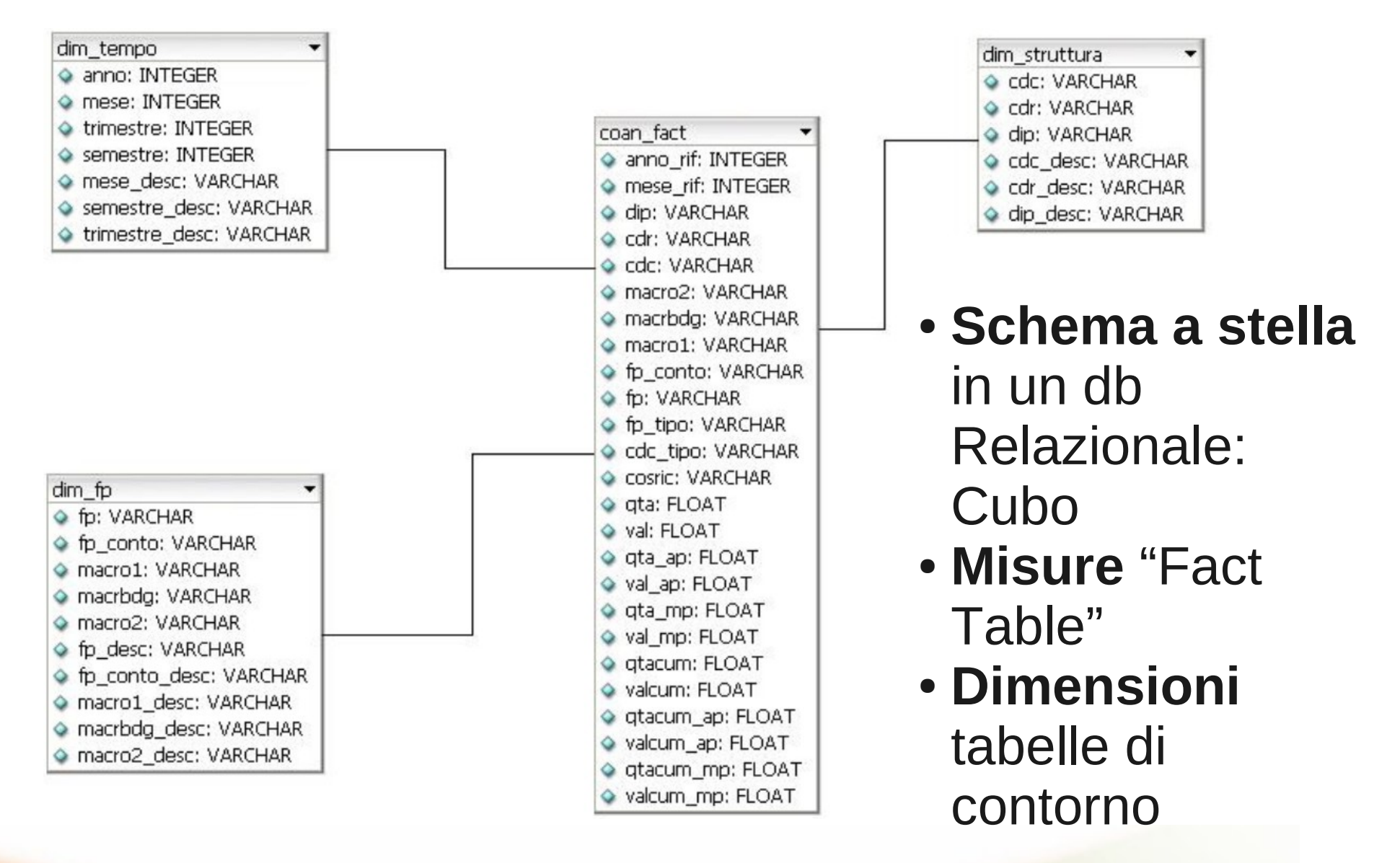

#### Fase 1 - Analisi Multidimensionale

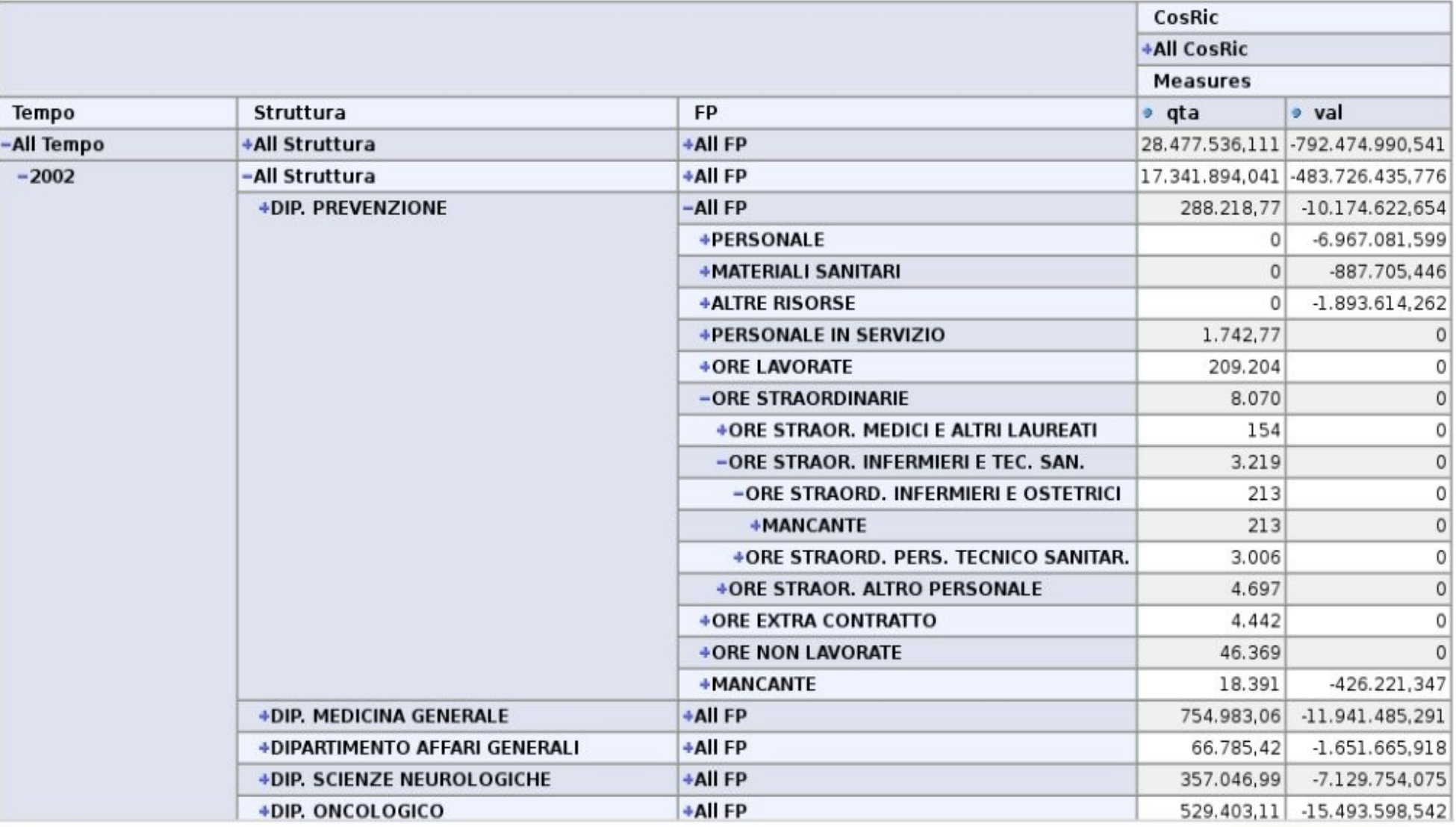

### Fase 2 - Report

#### Dettaglio consumi

#### del centro di responsabilità: O.C. DIVISIONE ONCOLOGIA

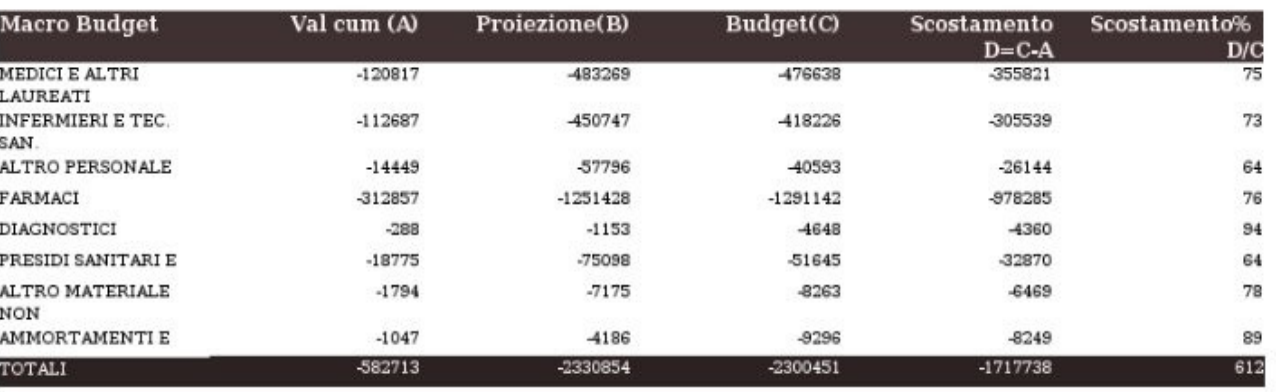

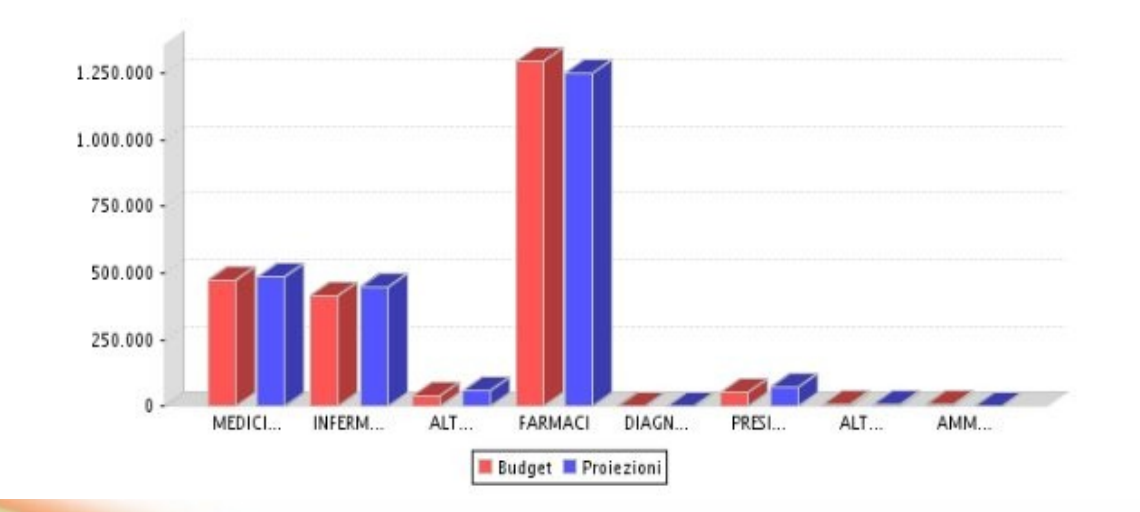

- Pentaho può integrarsi con diverse soluzioni open
- Pentaho Report Design Studio: strumento per la creazione di report interno a Pentaho
- Per questo stage: iReport

#### Fase 3 - Cruscotti direzionali

- Pentaho non possiede uno strumento grafico per la creazione di Dashboard
- API per JSP

#### Informazioni relative a Marzo 2002

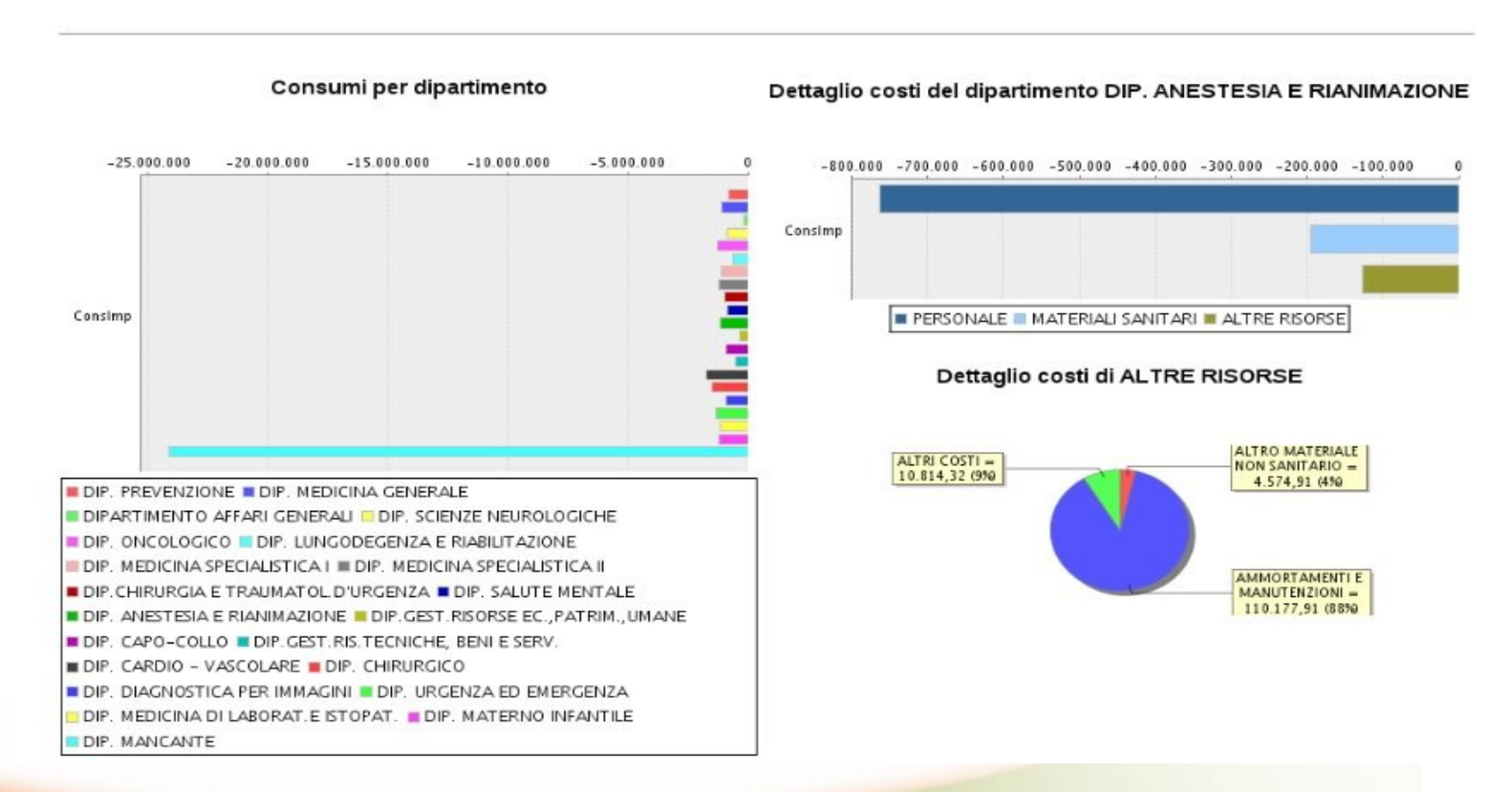

#### Piano di progetto – Preventivo e Consuntivo

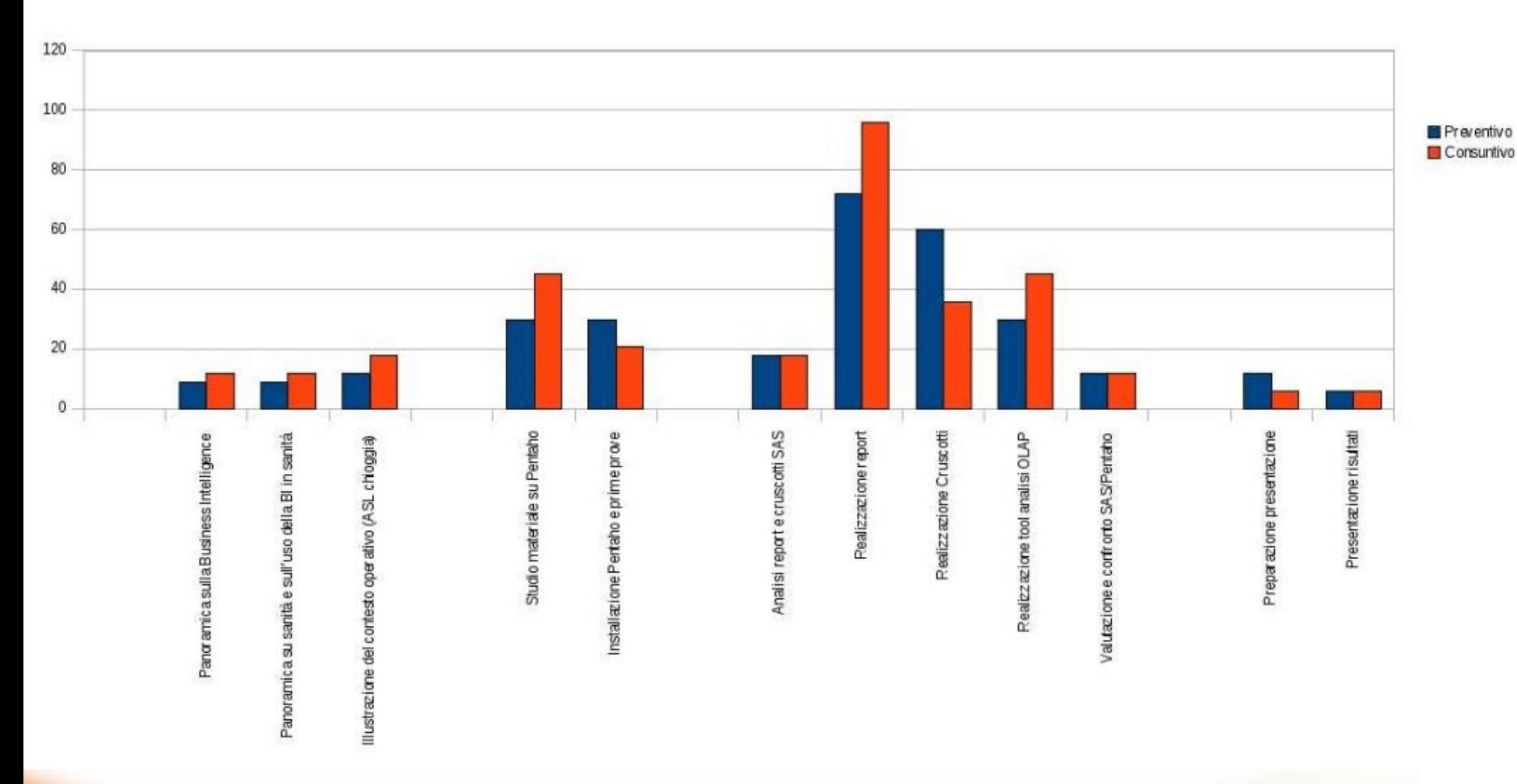

#### Conclusioni

- Pentaho, potente in grado di sostituire soluzioni SAS
- Poca documentazione
- Obiettivi prefissati ad inizio stage completamente raggiunti
- Importante il primo confronto con una realtà aziendale e con un team di professionisti della scena IT italiana